### **Release Note for Vigor2762 Series**

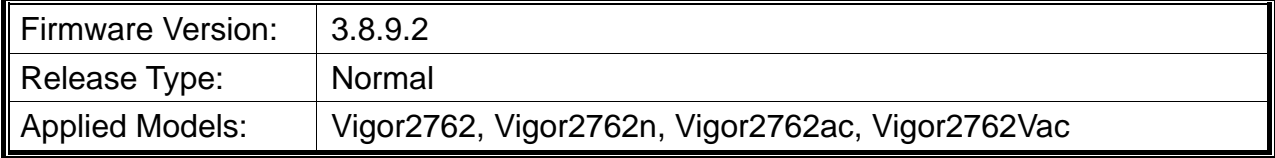

Vigor2762 series, the high speed router, are perfectly complied with VDSL2 environment including Vigor2762n and Vigor2762ac for speed-wanted customers. With high throughput performance and secured broadband connectivity provided by Vigor2762 series, you can simultaneously engage these bandwidth-intensive applications, such as high-definition video streaming, online gaming, and Internet telephony / access.

# **File and Modem Code**

**Note:** For DSL models, there will be two folders: STD and MDM. The files in MDM folder named folder include different modem codes. If you're using a VDSL line, MDM firmware may brings out better performance.

Available modem codes for Annex A/Annex B are displayed as follows:

#### **For Annex A Model,**

- $\triangleright$  "Vigor2762 v3.8.9.2 STD.zip" is used for modem code 776d07 772801 & 774307\_771801
- $\triangleright$  "Vigor2762 v3.8.9.2 MDM1.zip" is used for modem code 779517 773F01 & 77B507\_775401.
- $\triangleright$  "Vigor2762\_v3.8.9.2\_MDM2.zip" is used for modem code 77B506\_775401 & 778C06\_773F01.

#### **For Annex B Model,**

- $\triangleright$  "Vigor2762\_v3.8.9.2\_STD.zip" is used for modem code 773306\_771502 & 773307\_771C02.
- $\triangleright$  "Vigor2762\_v3.8.9.2\_MDM1.zip" is used for modem code 779B06\_774F02 & 779B07\_774C12.
- $\triangleright$  "Vigor2762\_v3.8.9.2\_MDM2.zip" is used for modem code 779906\_774402 & 779B06\_774C02.

### **New Features**

Support 4G LTE dongle, QP QLD310 with PPP mode.

## **Improvement**

- Improved: Enhanced the security on the web server.
- Corrected: The information in Dashboard, Bind IP to MAC, and View ARP Cache Table was not displayed periodically.
- Corrected: VDSL connection was unstable.
- Corrected: Firewall did not work on routed LAN.
- Corrected: DSL bandwidth auto detection for QoS didn't work.
- Corrected: LAN configuration change disabled routing mode set previously.
- Corrected: When attempting to apply multiple static routes on the Vigor router through VigorACS, only the first route profile could be created.
- Corrected: Static routes applied by VigorACS (with \*.xml) not always held after rebooting CPE.
- Corrected: Unable to access the web user interface by using a particular cloud server.

## **Known Issue**

None.